## Photoshop 2021 (Version 22.0.0) Crack Patch Free [Mac/Win] [Updated-2022]

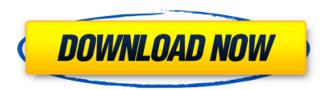

You can download the additional applications used in the Photoshop Basic tutorials and the tutorial files from the education website at www.dig italoverload.com/photoshopba sic. # THE BASICS By its very nature, Photoshop is a complex program. That's why the tutorials in this book start with an overview of the basics and then cover the most important and useful commands. The first chapter

of this book, "Getting Acquainted with Photoshop," gives a complete overview of the program. Although I don't assume you'll have a thorough understanding of Photoshop before beginning the tutorials, I start with an introduction to the program and show you the basic commands and options. When you're comfortable with the basics, you're ready to start using the program. The next chapters, "Making Basic Layouts," and "Painting with the Brush," take you step

3 / 20

by step through the various tools and techniques that most people use when manipulating images. "Correcting Perspective" provides an overview of the different types of corrections you can make and the tools you use to make them. I describe the various tools you find on the toolbar and discuss what they do. I also include a brief discussion of distortions you can apply to your images. To make sure you can do the exercises correctly, the final

chapter, "Working with Layers," shows you how to use the various tools for manipulating and creating new layers and how to use the Window and the Layers palette to keep track of them. For the sake of clarity and to keep things organized, I stick to a logical sequence for the chapters, but I do go back to the basics for the very first tutorials, so don't worry if you get a little confused. After you understand the basics, you'll know where to go to get

5 / 20

## the solutions.

Photoshop 2021 (Version 22.0.0) Torrent (Activation Code) Free Download [32|64bit]

Photoshop has a free trial but you will also need to pay for a premium version to buy the full software. There are many free online image editors and online photo editing services that you can use, but these services generally don't offer all the features of Photoshop such as layers, effects and other advanced features. If you are using an online

service to edit your photos, we recommend that you first test it on a small number of photos. Test it on your own photos on websites such as Imgur or Flickr, or by uploading to a social media website like Twitter. There are plenty of free online services such as Canva, PicsArt, Flickr, and Box that are perfect for quickly creating high-quality images. If you need something that does more complex editing, but also has Photoshop-like

features, then Adobe Photoshop is your best option. Check out our list of the best free Photoshop alternatives Features of Photoshop Adobe Photoshop can be costly and for many people may be out of the price range to buy the full version. If you'd like a different image editing experience without the price of Photoshop, there are plenty of alternatives. It has a number of great features for photographers, graphic designers, web designers and

even image editors or tech enthusiasts. It can be used for either simple edits or complex edits. It has a large number of tools that can be used to edit photos, combine photos or create new graphics for the web. There are 11 main tools that can be used in Photoshop: Actions: you can automate tasks. These often require advanced programming. apps: These types of apps are designed to perform one type of task such as photo manipulation. blending

modes: These are used to create composite images. character creation: These tools are used to create new characters for games and apps such as Minecraft. effects: These are used to change the look of images. fill layers: These tools are used to create and edit layers in Photoshop. layers: These are used to group and organize your images. painting: These tools are used to create new images. Pixel Bender: This is a type of effect that can be used to

create the look of cinema film. text tools: These tools are used to make text in your images. as of 2019, more than 25 years after it was a681f4349e

Cards and Counseling: Help for the Holidays Cards and Counseling: Help for the Holidays Overview Do you need help during the holiday season? Don't know where to turn? Do you need someone to talk to? If so, we are here to help! Visit the Beaches/Landings Card Services during the holiday season. Don't wait for someone to bring you a card or help you fill it out! Get

help in person during the holiday season when people can help you. If you are seeking counseling, follow the links to get help. The Counseling Center offers individual and group counseling for adolescents and adults. The Life Enhancement Program offers crisis counseling as well as group and individual counseling for teens and preteens. If you would like to speak to someone about giving crisis counseling, call

541-586-1020. You can also use our live chat form. Today All services are located at the Beaches/Landings Community Center, 1201 N.E. 1st Ave. The service changes during the year; please check back to find out what is available at any given time. Virtual studios Be sure to read the small print before committing to a transaction Please read this FAQ carefully before using the site, as some of these topics are answered elsewhere on this

site. If any aspect of the service could be improved, please let us know. Welcome to the virtual studios I'm sorry, but the virtual studios website is currently unavailable, due to the restructuring of the facilities. It is expected to be restored by 1 September 2008. If you wish to contact us, please refer to the contact details below. The virtual studios website has now been launched. Simply navigate to this page, click the link and

select a room type. The virtual studios service is now fully ready for use. We will be extending our services over the coming months, so please check back again in the future. For specific facilities and services, please visit the Facilities, Services and Contents pages on the main virtual studios site. This service replaces the virtual studios homepage service This service replaces the virtual studios homepage service, which was due to be

discontinued as part of the restructure. We have now replaced the virtual studios homepage, please click here for the new site. Virtual

What's New in the Photoshop 2021 (Version 22.0.0)?

Ask HN: Are there tools that I can use to create a searchable pdf document? - tomphoolery Since websites have started going to PDFs like crazy, I figured it'd be useful to be able to create a searchable document that I could send to

friends to jump-start a project. I'm just looking for something relatively simple that works like Google Docs:

===== teaneedz You should be able to have most of the following searched in Google: Docs, Slides, Sheets, Docs Connect and Forms.

**System Requirements:** 

\* Win 7 or later \* 4GB Memory or more \* 1.8 GHz Processor or more \* 80 GB free space on HDD \* PS2 controller and gamepad recommended \* Software: \* ORIGINAL software \* ORIGINAL IC card \* ORIGINAL PSN account (or new one) \* Origin account (please register before playing) \* Hardware: \* PS3 \* Notes: \* All original content and images are contained in

## game files.

## Related links:

https://www.adb.org/system/files/webform/202207/inquiries/Photoshop.pdf

http://hudginsenterprises.com/adobe-photoshop-cc-2015-version-16-activation-code-with-keygen-for-pc/

https://topnotchjobboard.com/system/files/webform/resume/photoshop-2021-version-2241\_0.pdf

https://cancuntourssale.com/wp-content/uploads/2022/06/Photoshop\_2021\_Version\_223.pdf

https://mscenter.be/nl/system/files/webform/pardaig816.pdf

http://villa-mette.com/?p=28808

https://shanajames.com/wp-content/uploads/2022/06/Adobe Photoshop 2021 Version 224.pdf

http://dance-social.com/wp-content/uploads/Adobe Photoshop 2022 Version 230.pdf

https://www.voarracademy.com/blog/index.php?entryid=1383

https://mandarinrecruitment.com/system/files/webform/perlfaun320.pdf

https://geto.space/upload/files/2022/06/eVtk1RJ2X7vEBDJSOUDP 30 7d153ae06037f2bfb9c8bdb9b7b3136f file.pdf

https://homedust.com/adobe-photoshop-2021-version-22-3-1-with-keygen-3264bit/

https://yietnam.com/upload/files/2022/06/f4oiQqQ3h3J69eGN78Dy\_30\_7d153ae06037f2bfb9c8bdb9b\_7b3136f\_file.pdf

https://radiaki.com/?p=5298

https://lockdownfactor.com/wp-content/uploads/2022/06/Photoshop\_2022\_Product\_Key\_And\_Xforce\_

Keygen Free PCWindows.pdf

 $\frac{https://news.mtkenya.co.ke/advert/photoshop-2020-install-crack-activation-code-with-keygen-x64-final-2022/$ 

https://theangelicconnections.com/adobe-photoshop-cc-2019-pc-windows/

https://dawnintheworld.net/adobe-photoshop-2021-version-22-5-1-jb-keygen-exe-free-download-for-windows/

https://bikerhall.com/upload/files/2022/06/MfWOa52B4zx4MNhRjhdv\_30\_fe201a360508b514a08eee9ec7106027\_file.pdf

 $\underline{https://vogblog.wales/wp\text{-}content/uploads/2022/06/Photoshop\_EXpress\_X64\_2022.pdf}$